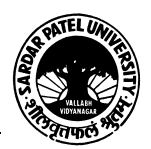

## **SARDAR PATEL UNIVERSITY Vallabh Vidyanagar, Gujarat (Reaccredited with 'A' Grade by NAAC (CGPA 3.25) Syllabus as per NEP 2020 with effect from the Academic Year 2023-2024**

## **Bachelor of Commerce(B.Com.)**

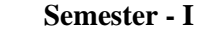

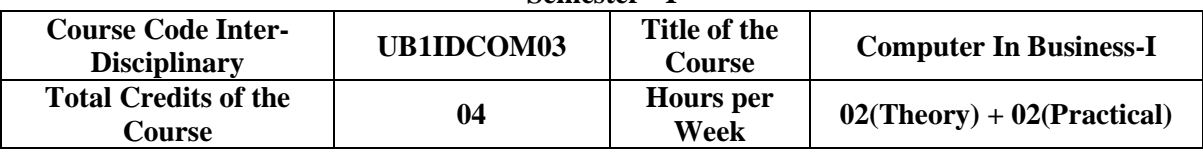

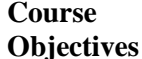

To develop skill of basic computerized accounting among the commerce students.

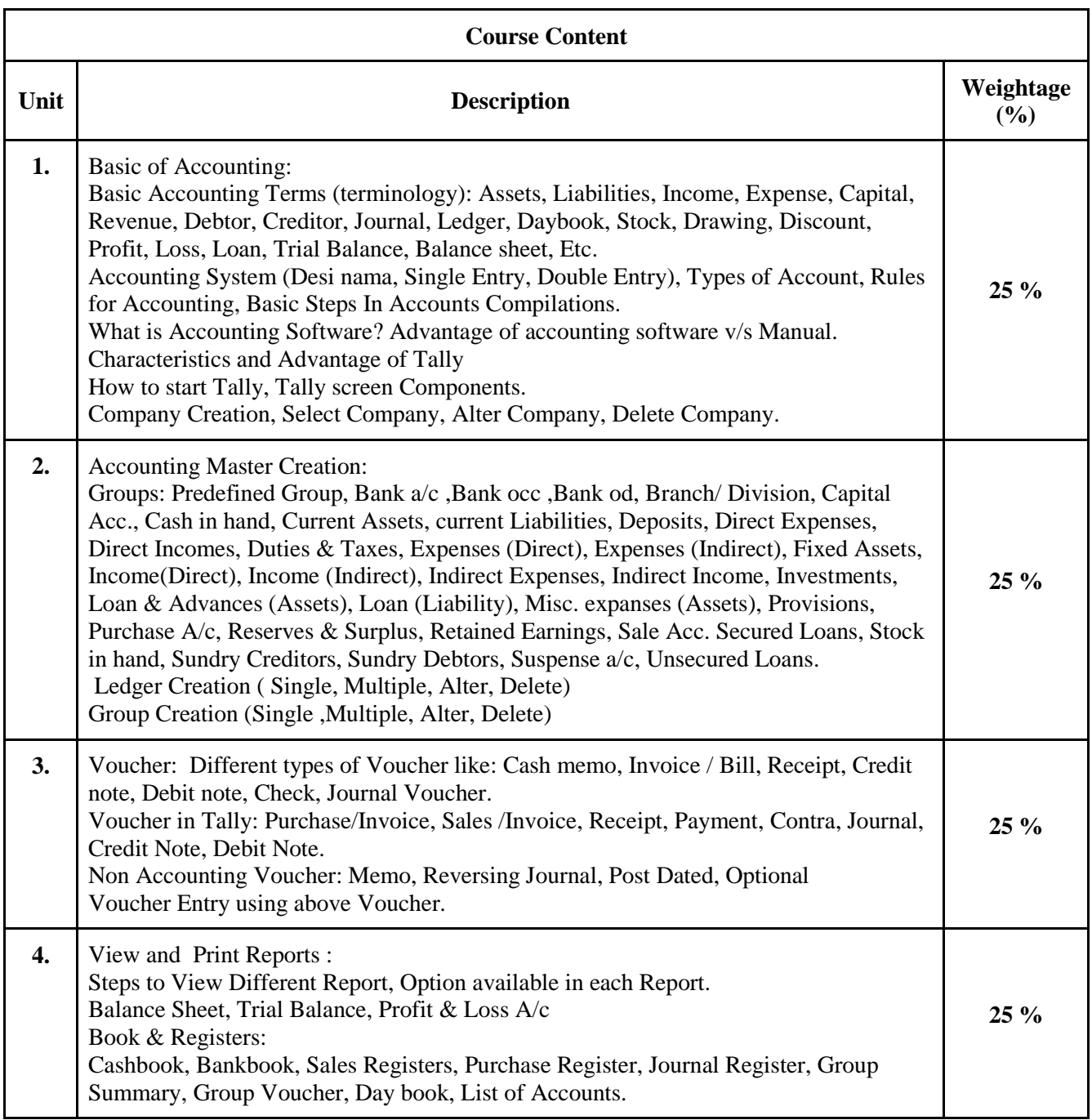

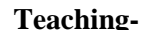

Theory  $(50\%)$  + Practical  $(50\%)$ 

Page **1** of **2**

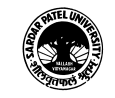

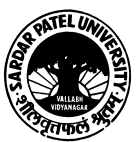

## **SARDAR PATEL UNIVERSITY Vallabh Vidyanagar, Gujarat (Reaccredited with 'A' Grade by NAAC (CGPA 3.25) Syllabus as per NEP 2020 with effect from the Academic Year 2023-2024**

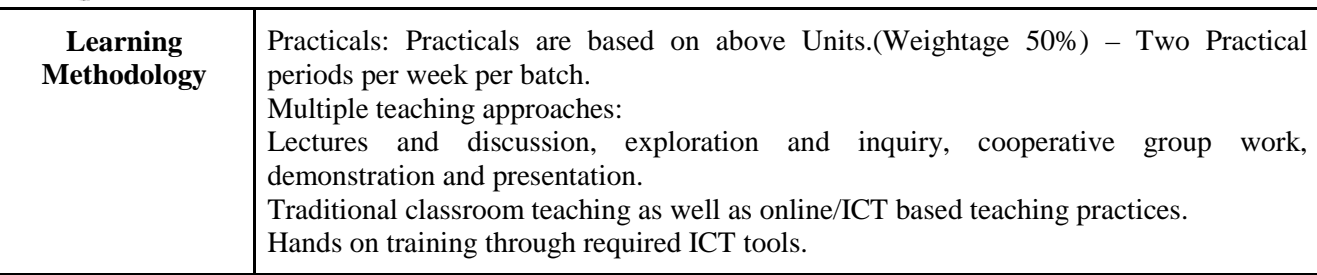

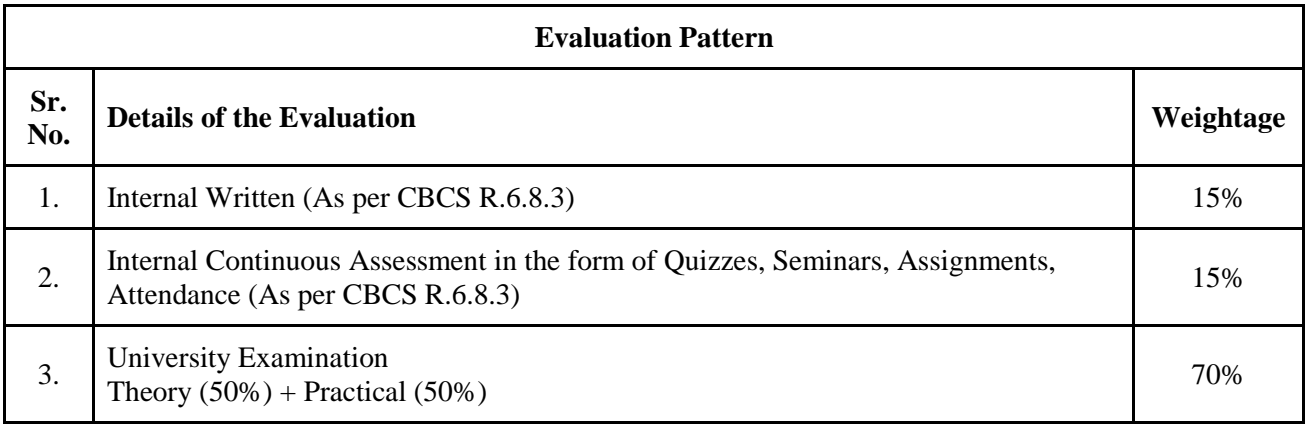

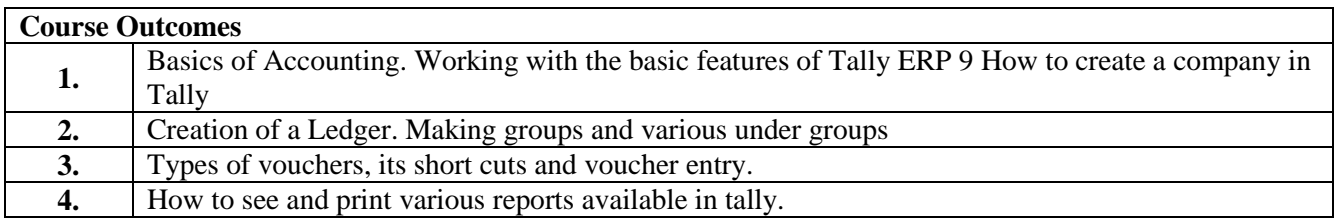

## **Suggested References**

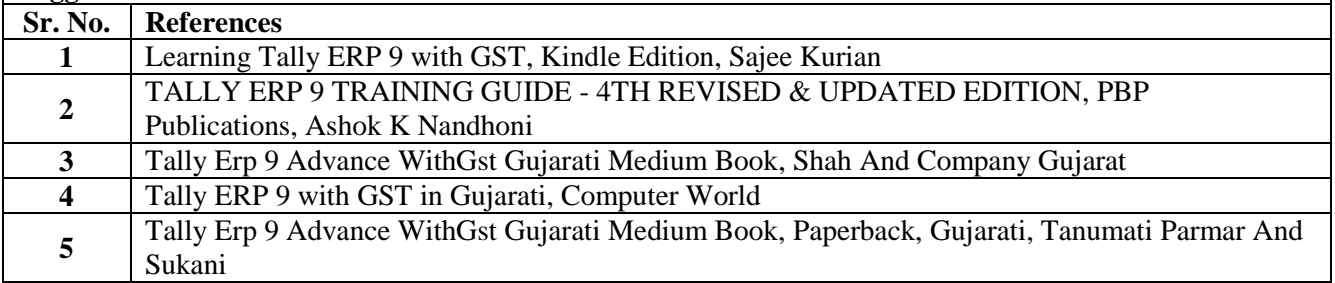

On-line resources to be used if available as reference material

On-line Resources:

https://www.youtube.com/watch?v=xwpJ5QX9WEU

https://www.youtube.com/watch?v=vH9Q-EUJvw8

https://www.youtube.com/channel/UCMIf9GGeRPvyonHiXcsQxbA

https://www.youtube.com/watch?v=zzFE58Ueo5A&list=PLZPPXOnsE2tOXDleoqVN74ck3CTOEOtLz

\*\*\*\*

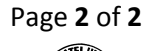

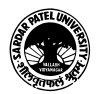